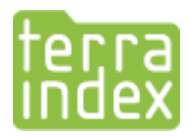

## **TerraIndex gegevens exporteren naar Dino**

Vanuit TerraIndex (en BoorManager) kunnen gegevens geëxporteerd worden naar Dino. Hiervoor is een speciale import mogelijkheid in Dino aanwezig.

Op onderstaande wijze kunnen de gegevens vanuit TerraIndex geëxporteerd worden:

- Selecteer het gewenste project en ga naar menu Bestand Exporteren
- Kies als bestandstype "BoorManager, DBase (zip-bestand)"

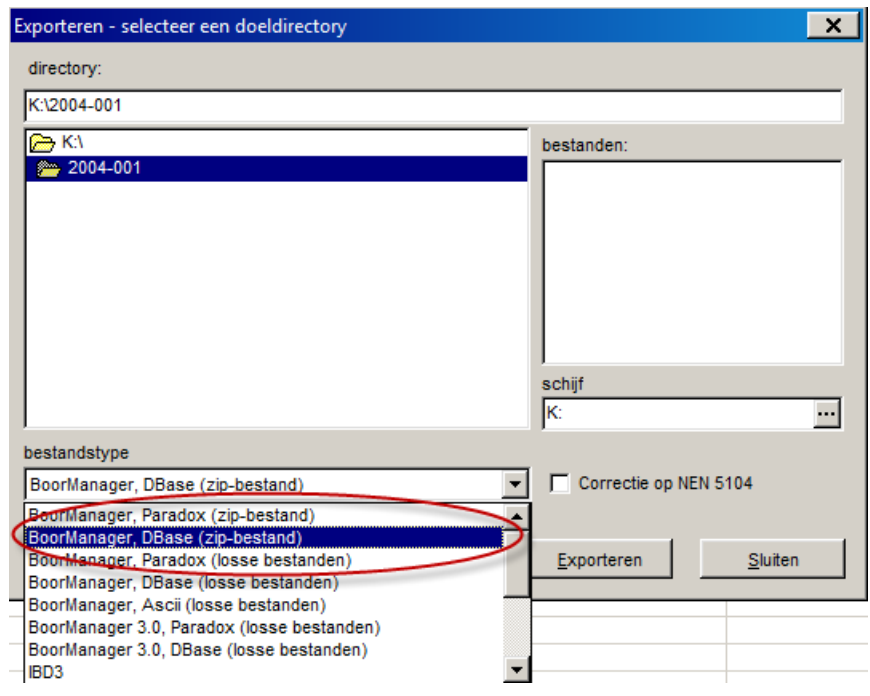

- Kies een locatie om het bestand op te slaan
- Dit bestand kan nu gebruikt worden om te importeren in Dino
- Opmerking: voor de uitwisseling met andere TerraIndex / BoorManager gebruikers heeft een ander bestandstype de voorkeur. Gebruik hiervoor het bestandstype "BoorManager, Paradox (zip-bestand)"